Now we have different Print-Mon program for different Y motor(different Y axis ratio gear), according to different Y motor to select corresponding Print-Mon.

1, Expose part of X motor is about 2cm. The hole is smaller. Should use old Print-Mon

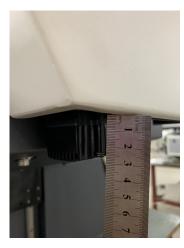

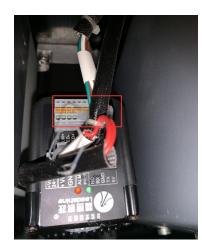

2, Expose part of X motor is about 4cm. The hole is bigger. There is a label says 20000. Should use old Print-Mon

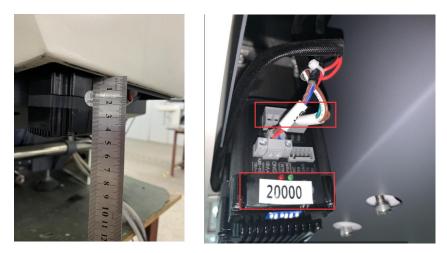

3, Expose part of X motor is about 4cm. The hole is bigger. There isn't a label says 20000. Should use new Print-Mon

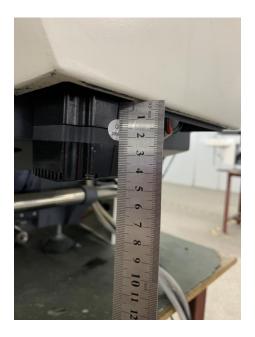

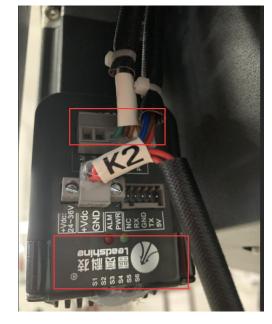